# BC-2602 V1.0

Driver DVD Revision History:

20210409 Release BC-2602\_V1.0 Driver Disc

# DRIVER DISC content

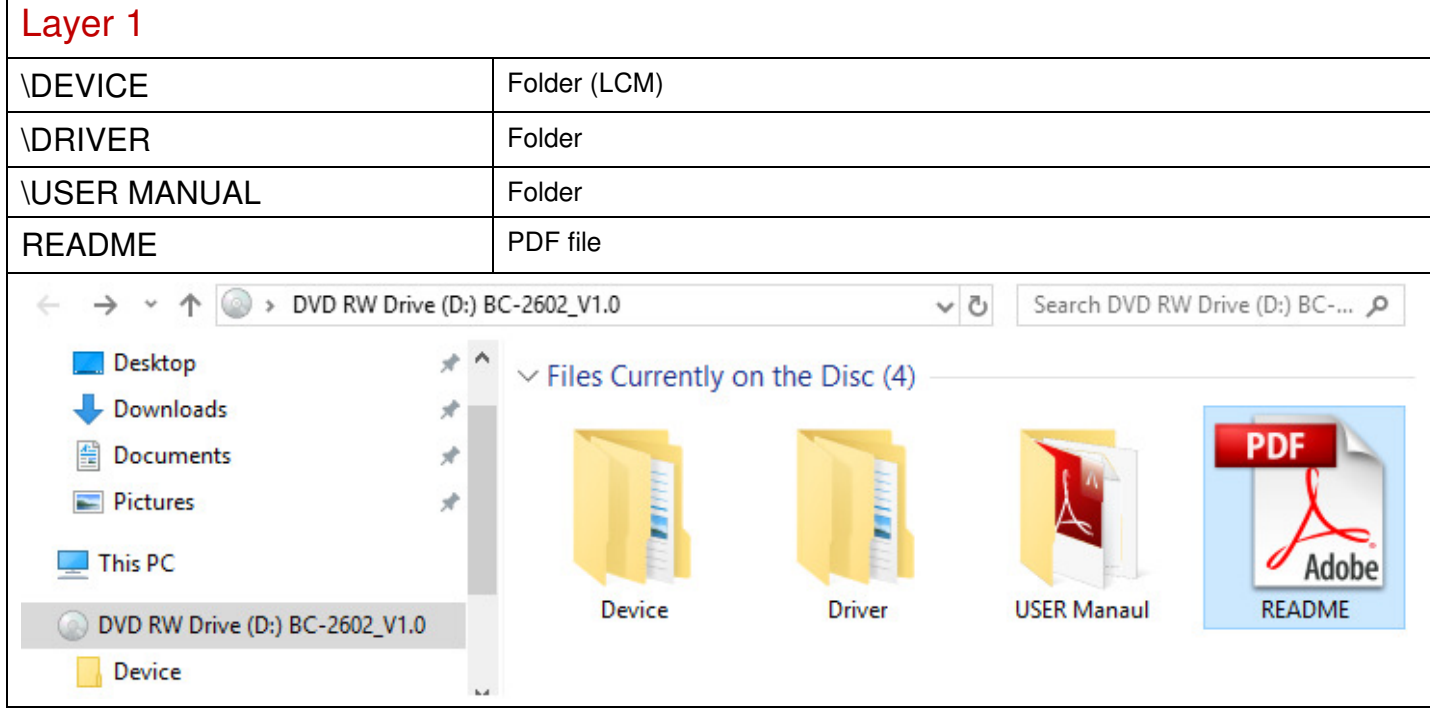

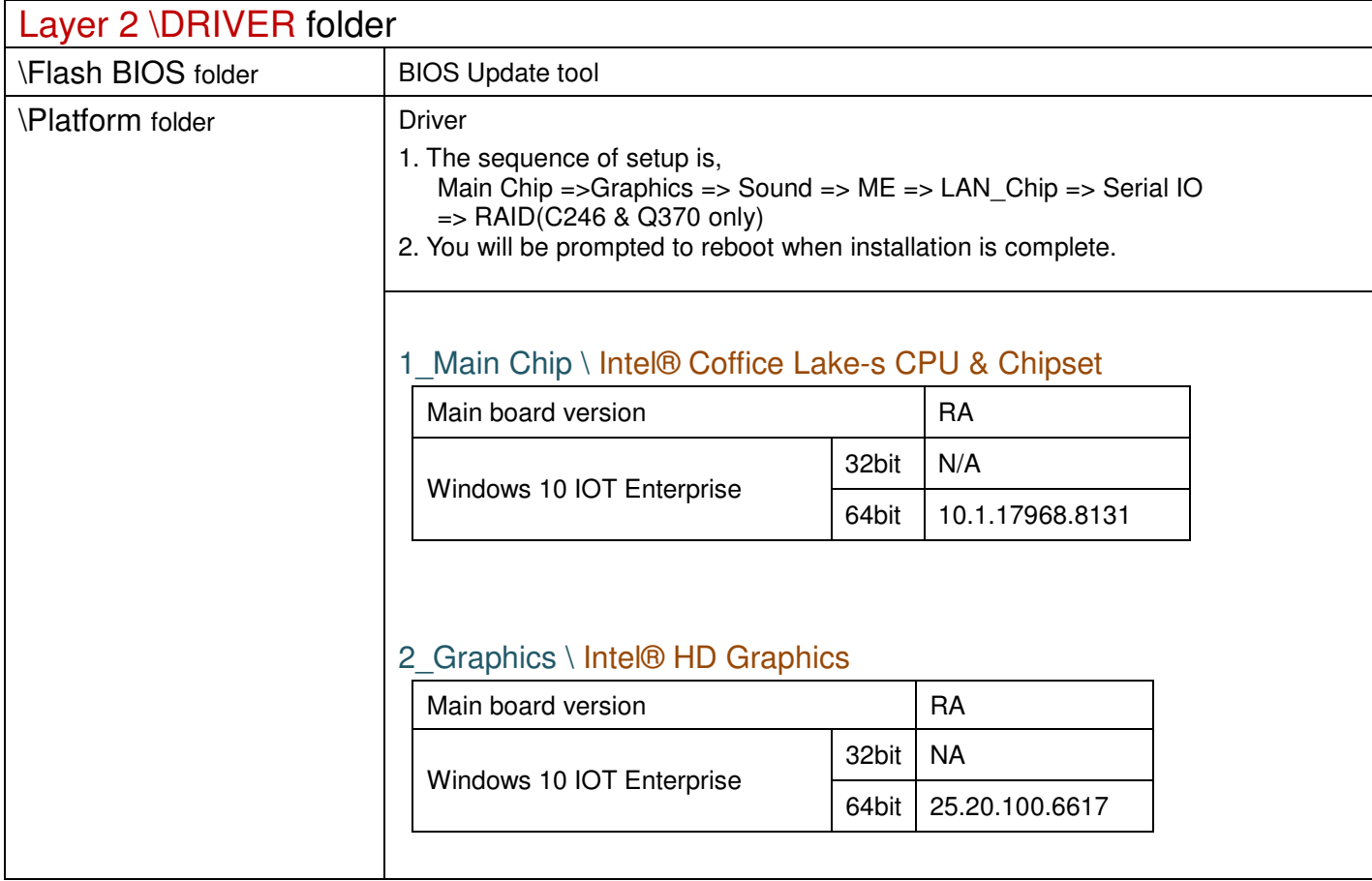

# 3\_Sound \ Realtek ALC888S HD Audio

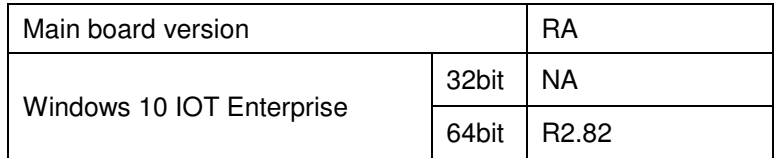

# 4\_ME \H310 \ Intel® Management Engine

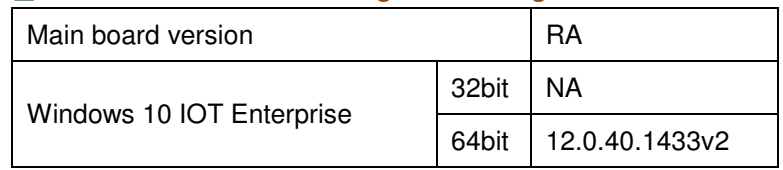

# 4\_ME \C246 & Q370 \ Intel® Management Engine

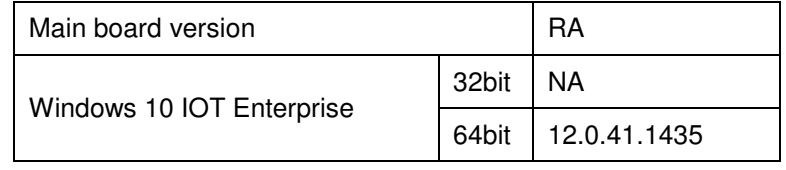

#### 5\_LAN Chip \ Intel® I219-LM Giga LAN

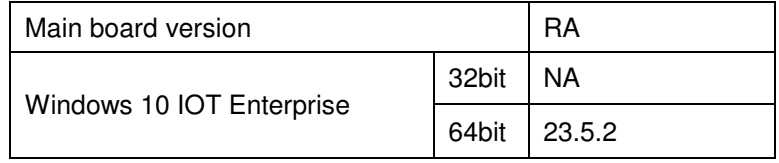

# 5\_LAN Chip \ Intel® I211-AT Giga LAN

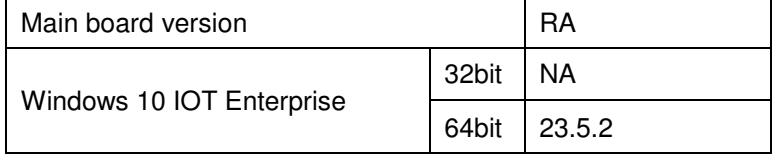

### 6\_Serial IO \ Intel®Serial IO I2C Host Controller

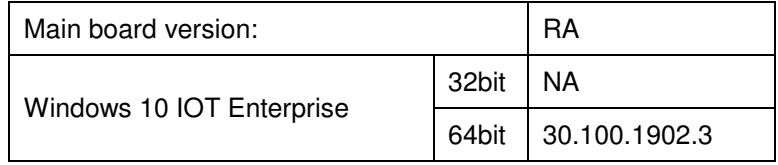

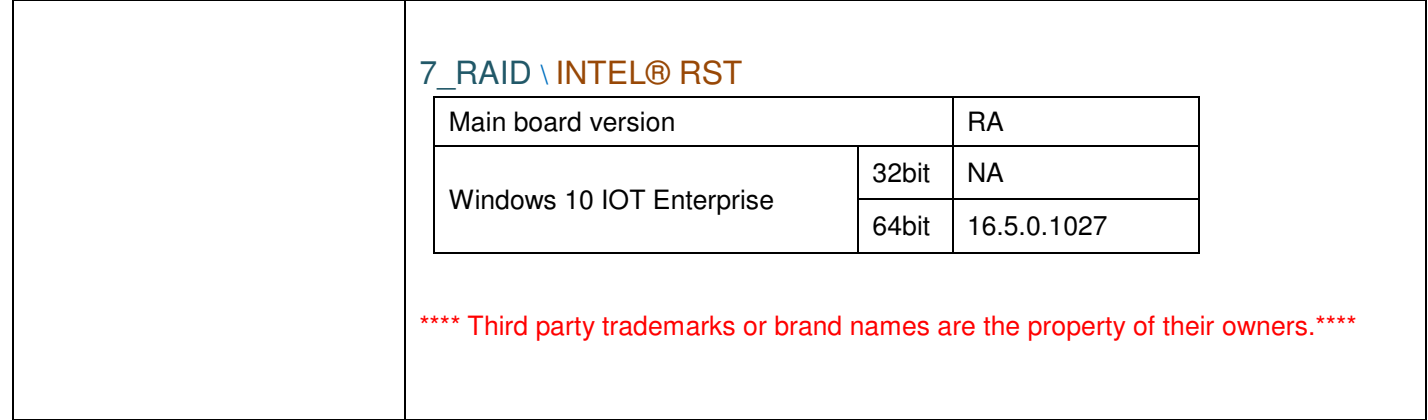

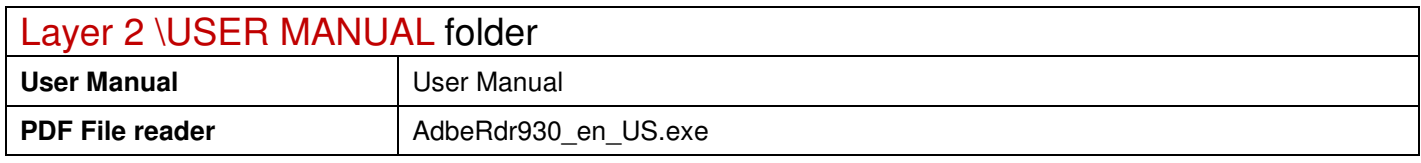

2021/04/09